# Concurrent GCs ZGC & Shenandoah

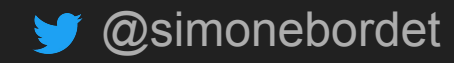

sbordet@webtide.com

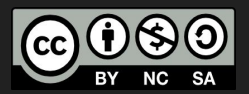

### Simone Bordet

- @simonebordet
- [sbordet@webtide.com](mailto:sbordet@webtide.com)

- Works @ Webtide
	- The company behind Jetty and CometD

### ● JVM Tuning Expert

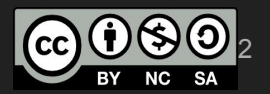

Stop-The-World

**Concurrent** 

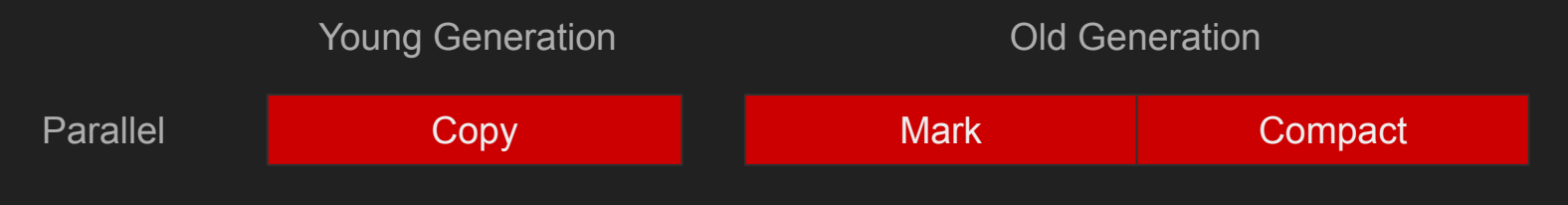

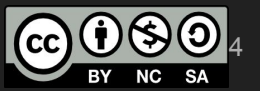

Stop-The-World

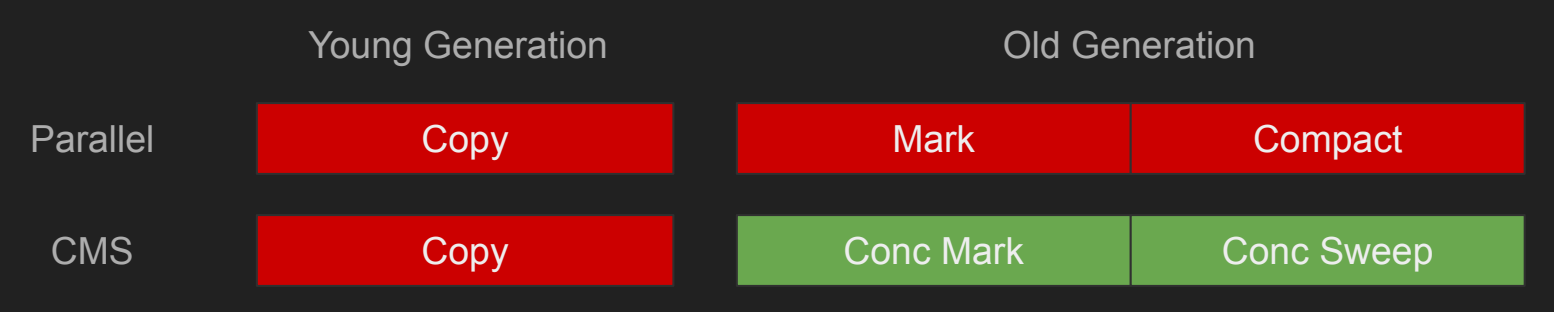

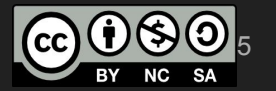

Stop-The-World

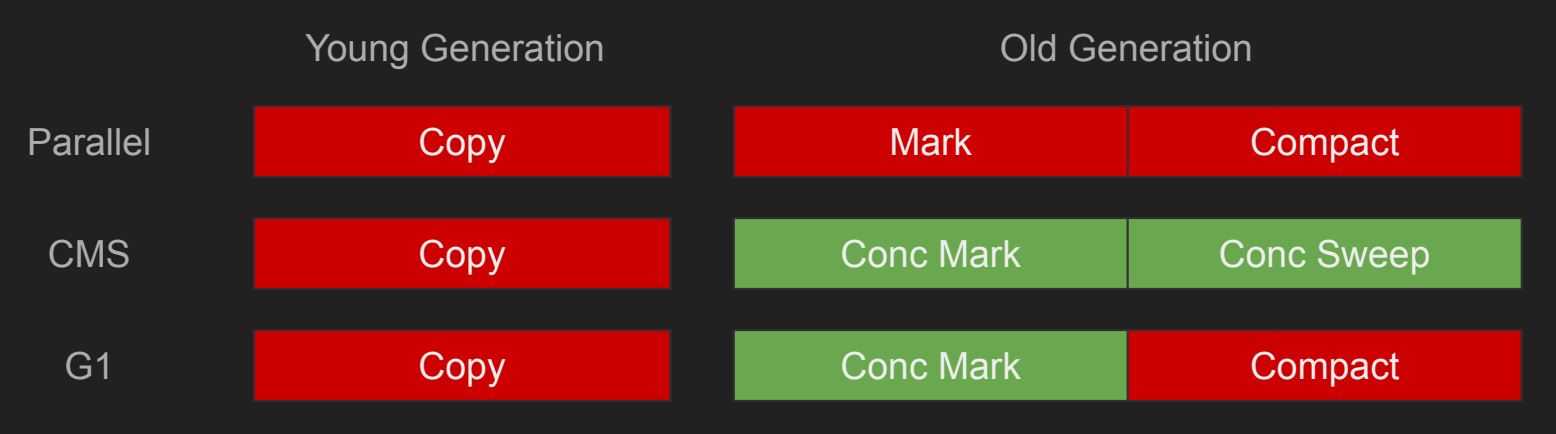

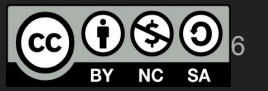

Stop-The-World

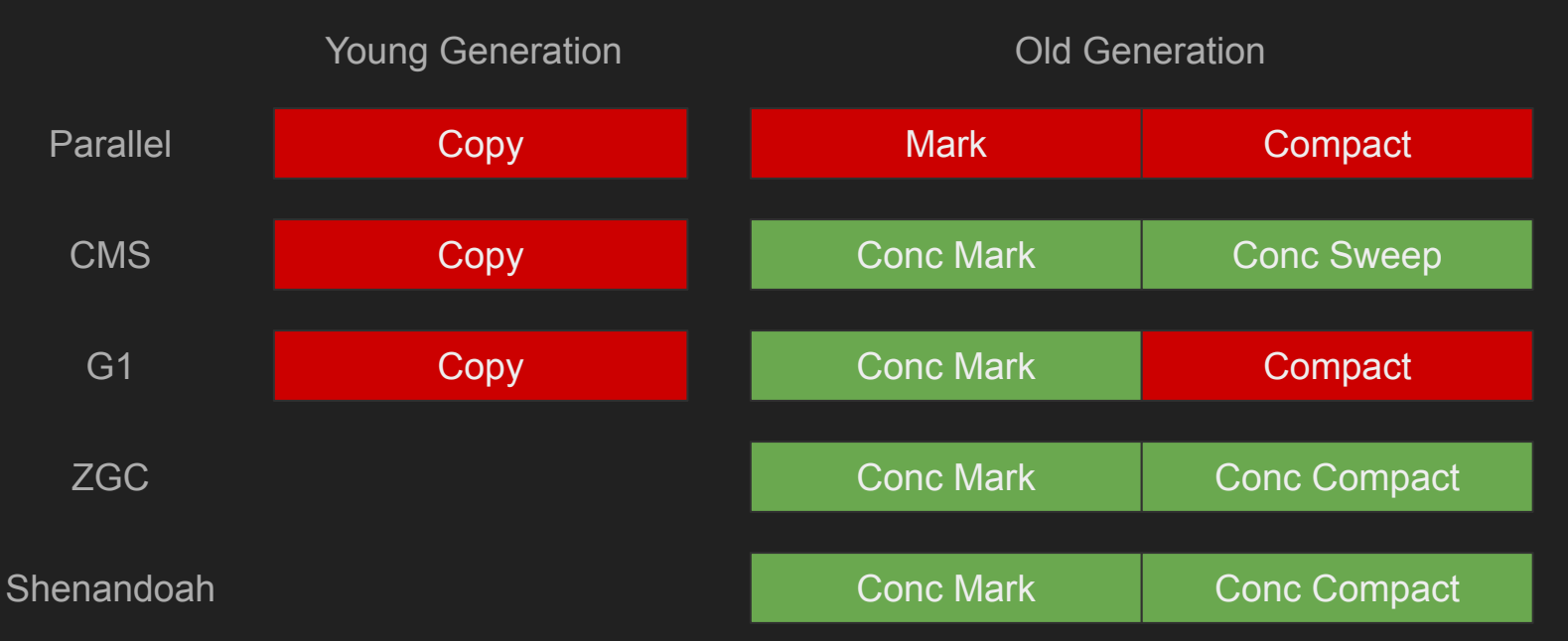

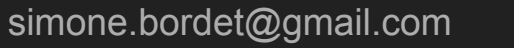

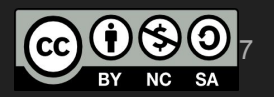

- Concurrent GCs
	- GC runs concurrently with the application

● GC races with Application ○ Marking an object "alive" ○ Compacting / Moving objects

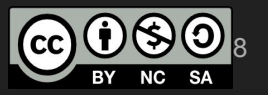

### ● Concurrent copying example

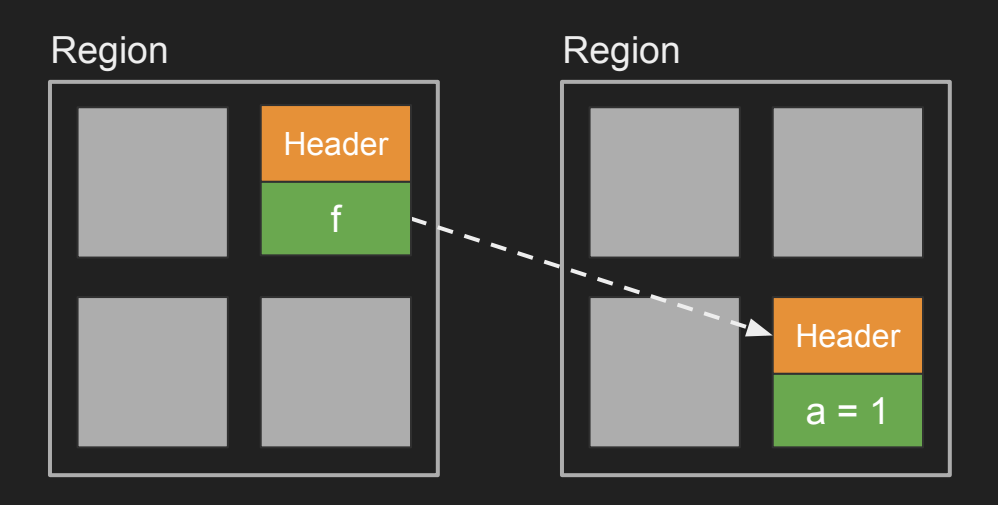

● Garbage Collector compacts object

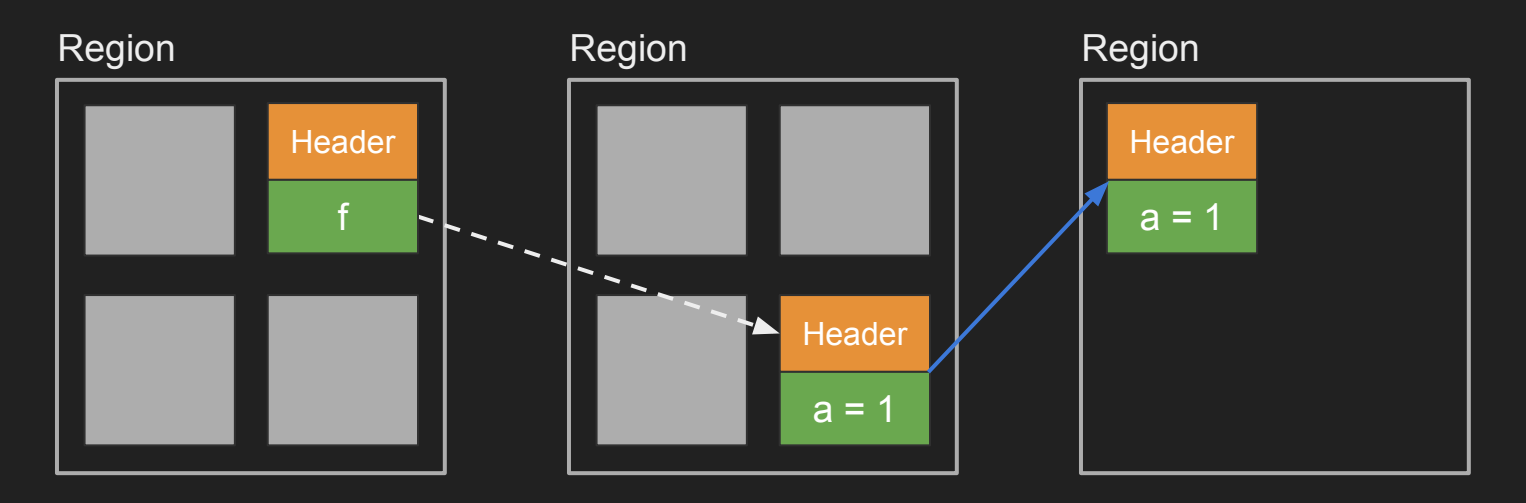

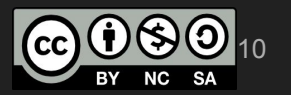

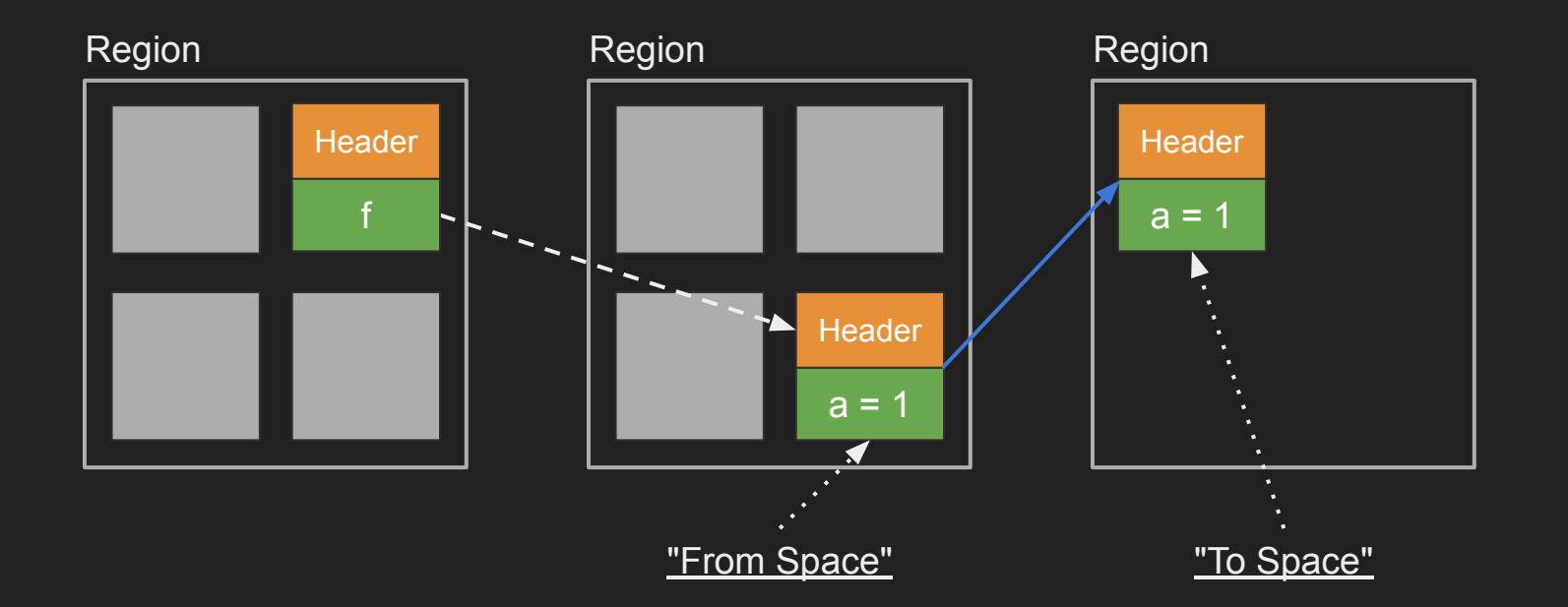

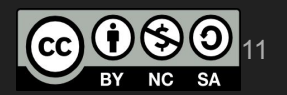

● Application writes concurrently

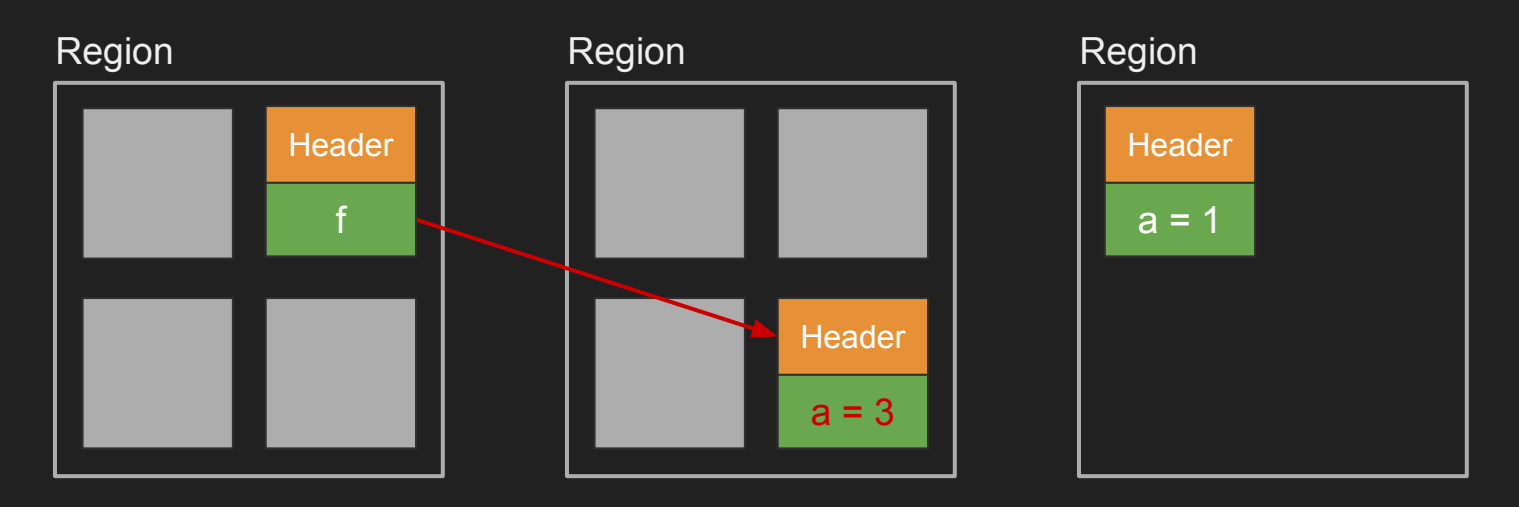

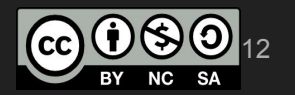

● Garbage Collector updates references

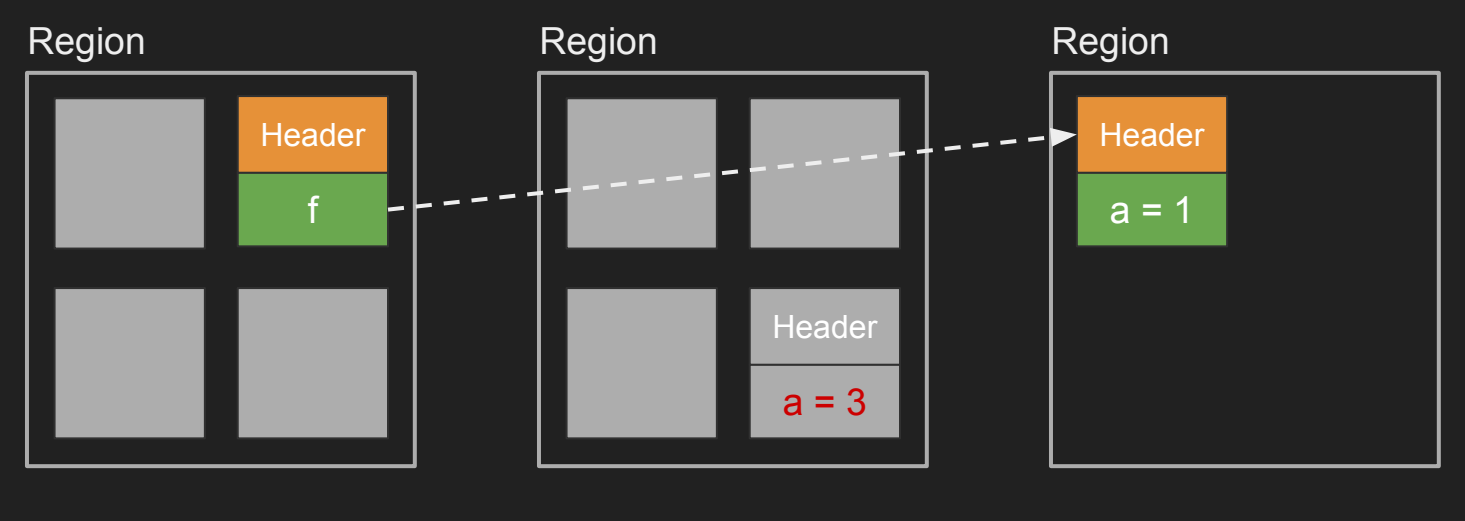

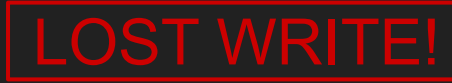

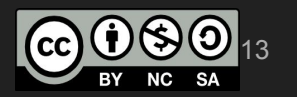

● Concurrent GCs store object metadata  $\circ$  E.g. whether an object has been marked

• Concurrent GCs require JIT support

• JIT injects code that helps the GC ○ GC barriers

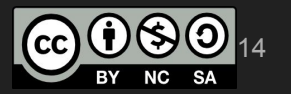

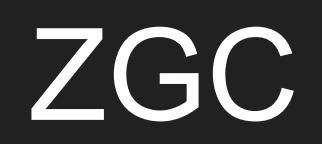

### • Present in OpenJDK 11+

- Available in AdoptOpenJDK builds
- Available in Oracle OpenJDK builds
	- From<https://jdk.java.net>

● Scalable Low Latency GC

### ● Concurrent Compaction, Single Generation

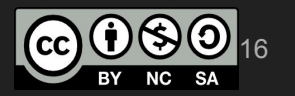

### ● Only for Linux x86 64-bit

- No compressed pointers
- ARM port underway

- Region Based
	- ZPages similar to G1 regions
		- Small (2 MiB object size up to 256 KiB)
		- Medium (32 MiB object size up to 4 MiB)
		- Large  $(4+$  MiB object size > 4 MiB)

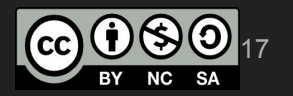

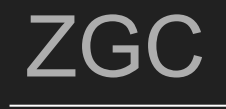

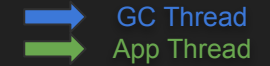

STW Mark Start

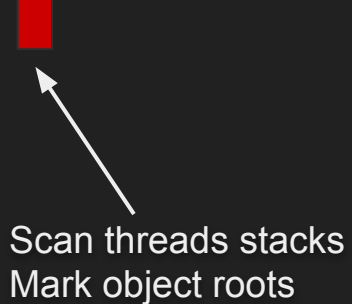

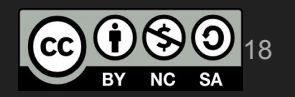

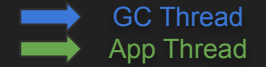

#### **Concurrent** Marking

≡

Mark object graph Gather liveness information

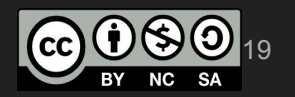

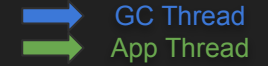

### **STW Mark End**

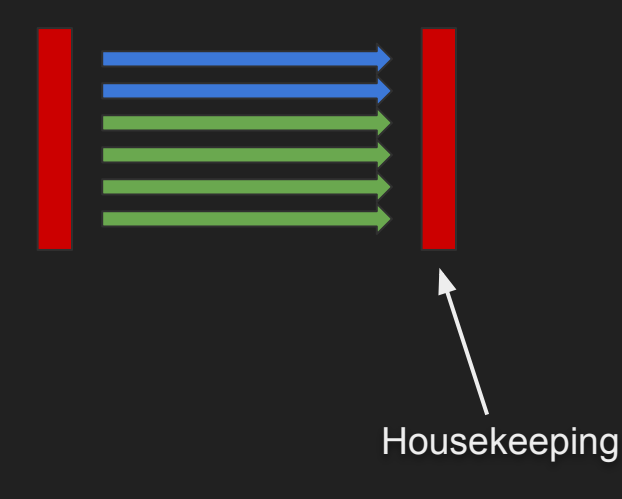

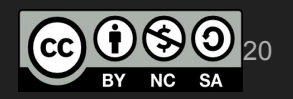

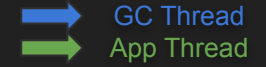

### **Concurrent** Processing

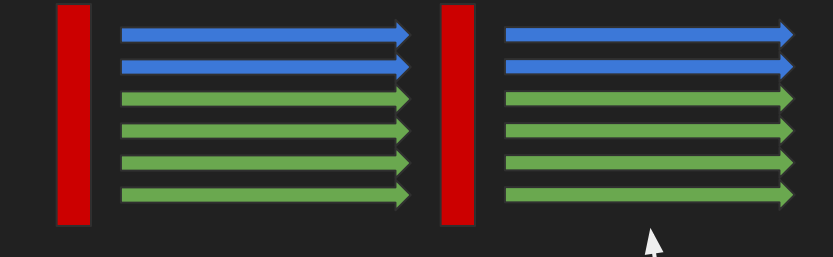

Weak Reference Processing Free Memory Pages Unload Classes Prepare Relocation Set

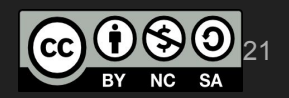

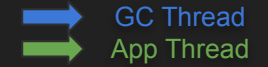

**STW** Relocate Start

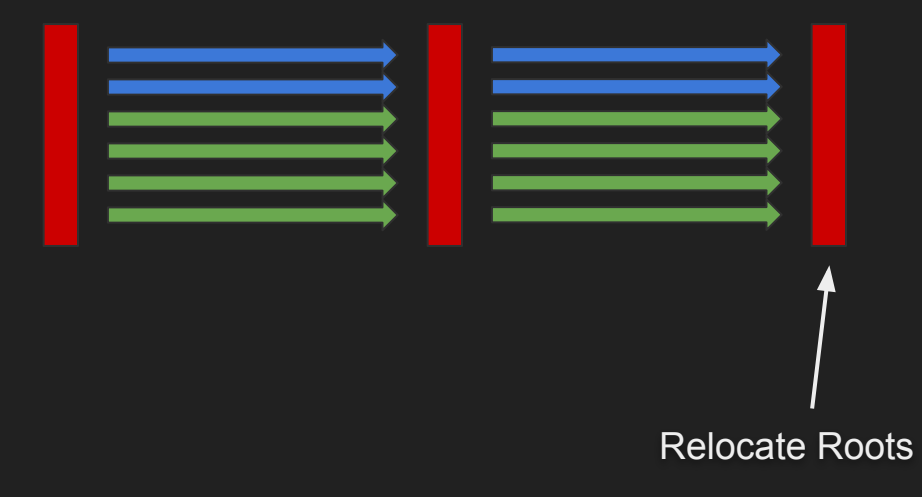

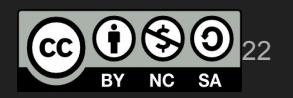

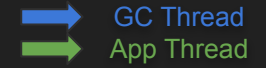

#### **Concurrent Relocation**

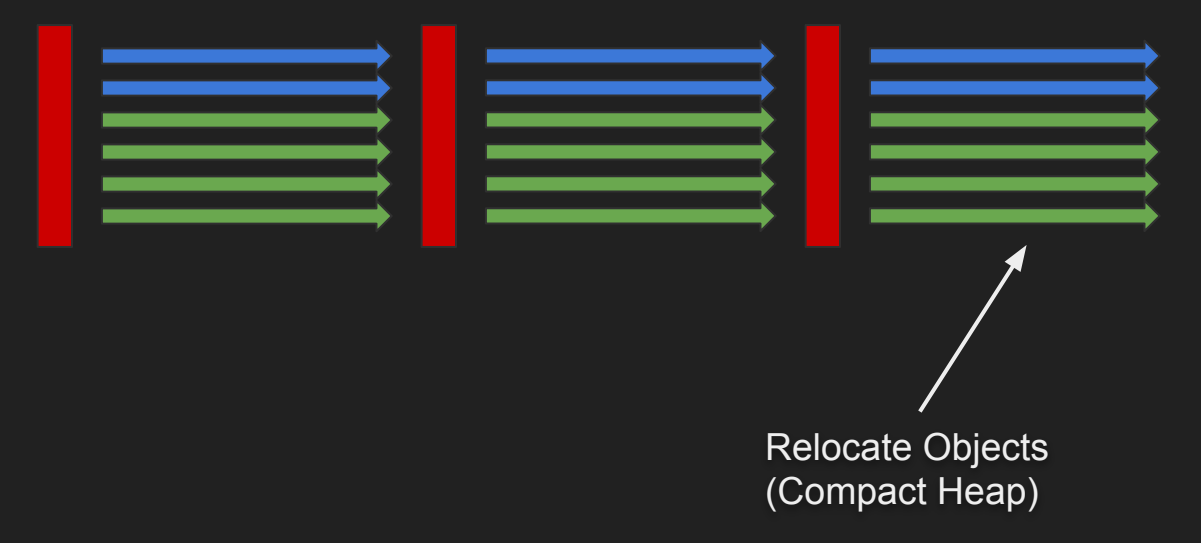

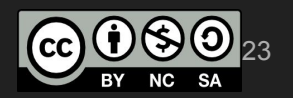

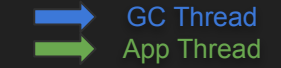

**Concurrent** Remapping

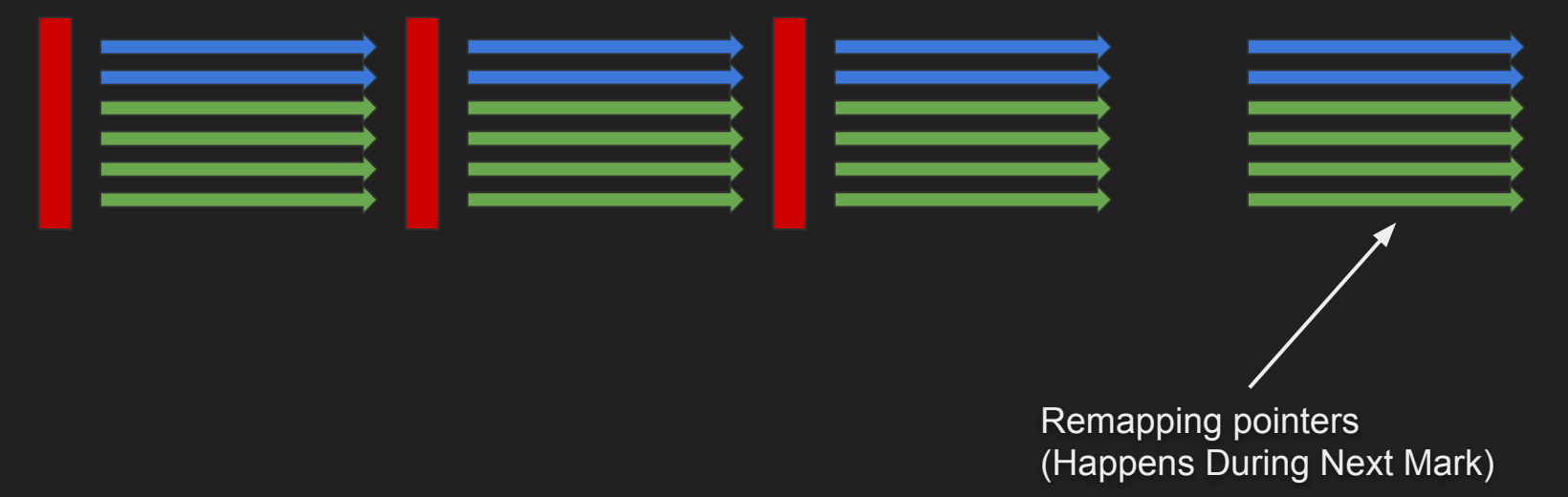

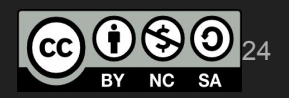

### ● ZGC solution

○ To avoid races with the application

● Colored Pointers

• Load GC barrier

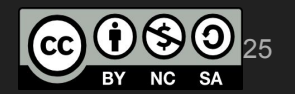

## ● ZGC colored pointers ○ Color indicates GC metadata

4 color bits

Object address - 44 bits (16 TiB) Unused - 16 bits

64 bits pointer address

### • Check pointer color against GC phase  $\circ$  Wrong color => take action

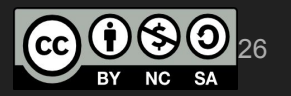

### ● ZGC load GC barrier

### Object f = obj.field; <load\_barrier>

27

}

### ● ZGC load GC barrier

## Object f = obj.field; if (addr\_of(f) & wrong\_gc\_color) { slow\_path()

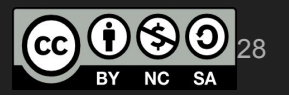

### ● ZGC load GC barrier

### Object f = obj.field; <load\_barrier>

mov 0x10(%rdi), %rsi test %rsi, 0x20(%r15) jne slow\_path

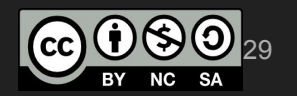

● ZGC load GC barrier tests for the right color

● Wrong color -> take slow\_path ○ Fix color & Run some action - atomically

• The action depends on the GC phase

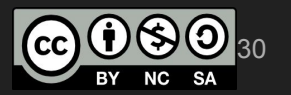

### ● ZGC Multi-Mapping

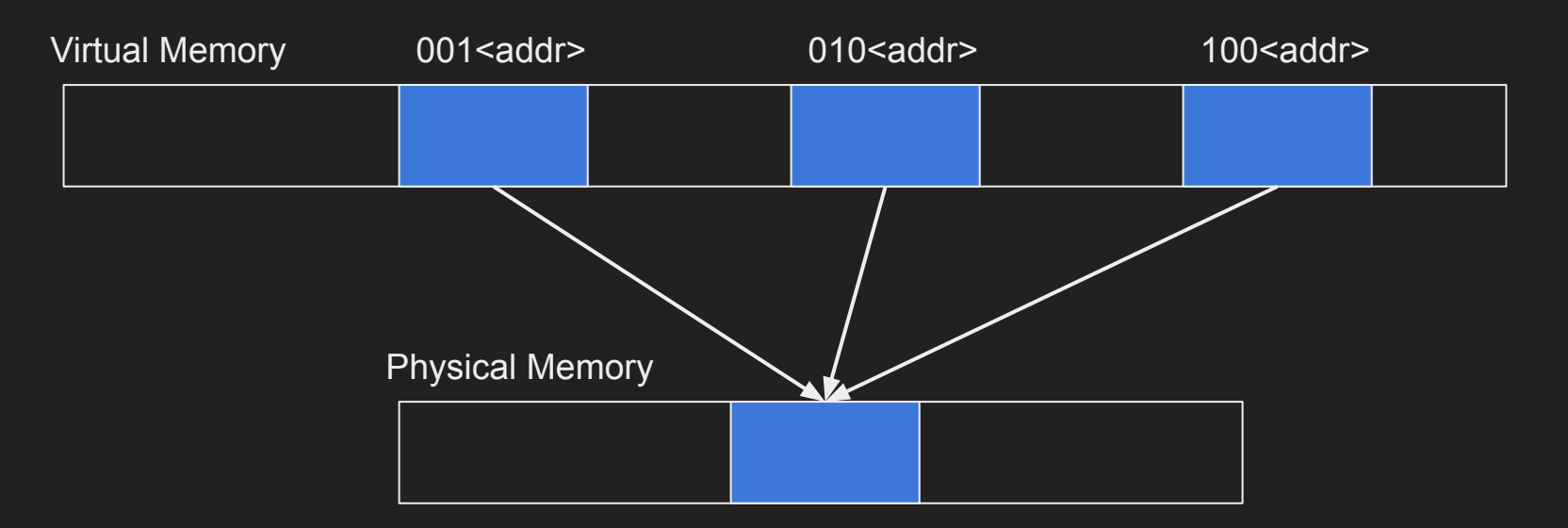

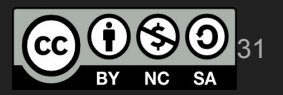

● ZGC Multi-Mapping

- RSS shows 3x size
	- $\circ$  E.g. -Xmx=16G -> RSS~=50G
	- On Linux, use smem and track PSS

● Watch out for OOM Killers in clouds  $\overline{\circ}$  E.g. AWS

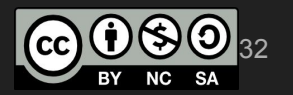

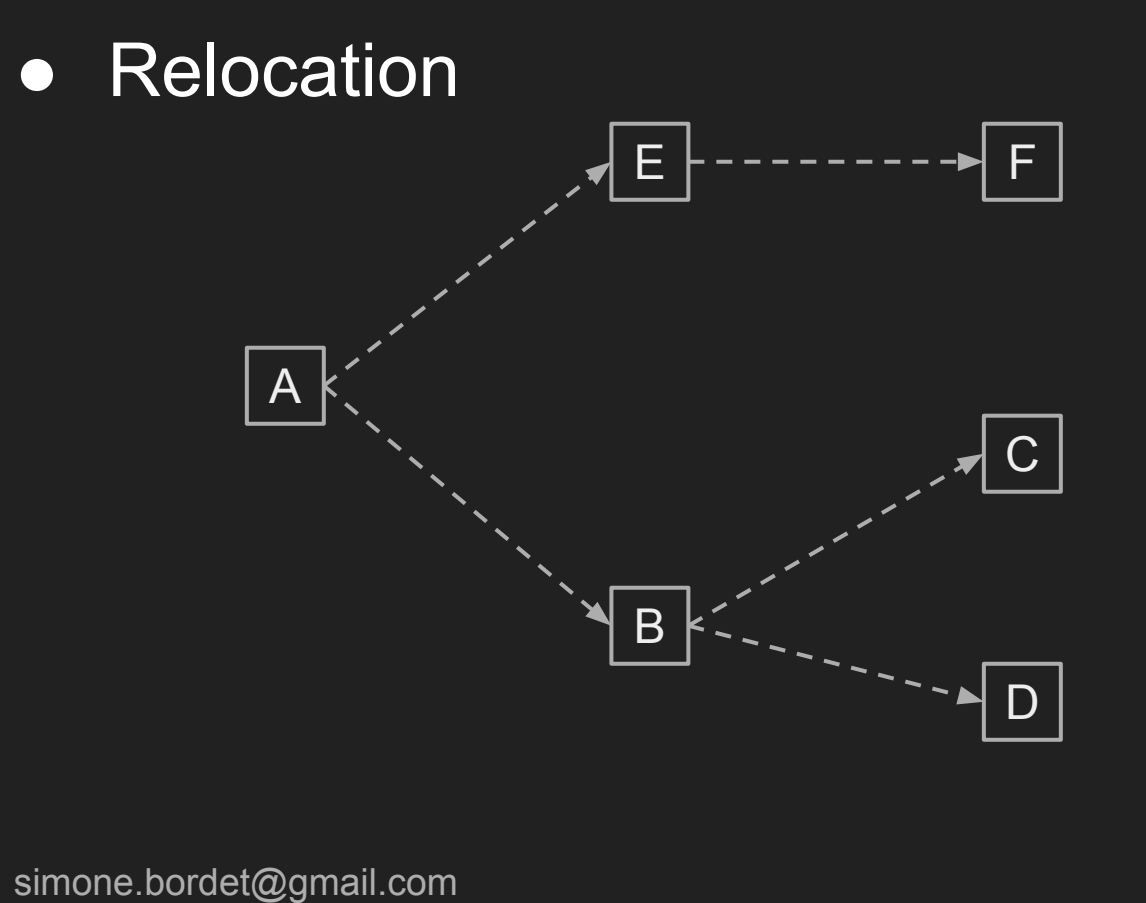

(cc 33 **SA NC** 

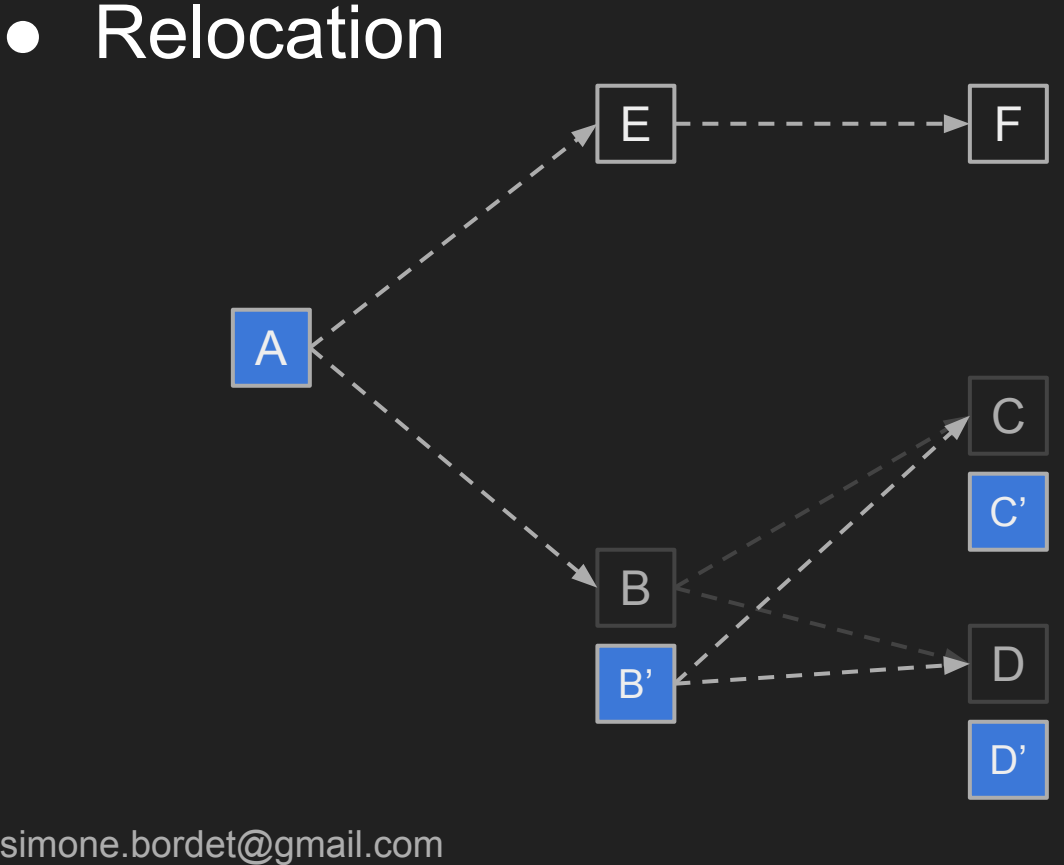

**MetaData**  $B \rightarrow B'$  $C \rightarrow C'$  $D \rightarrow D'$ 

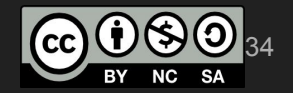

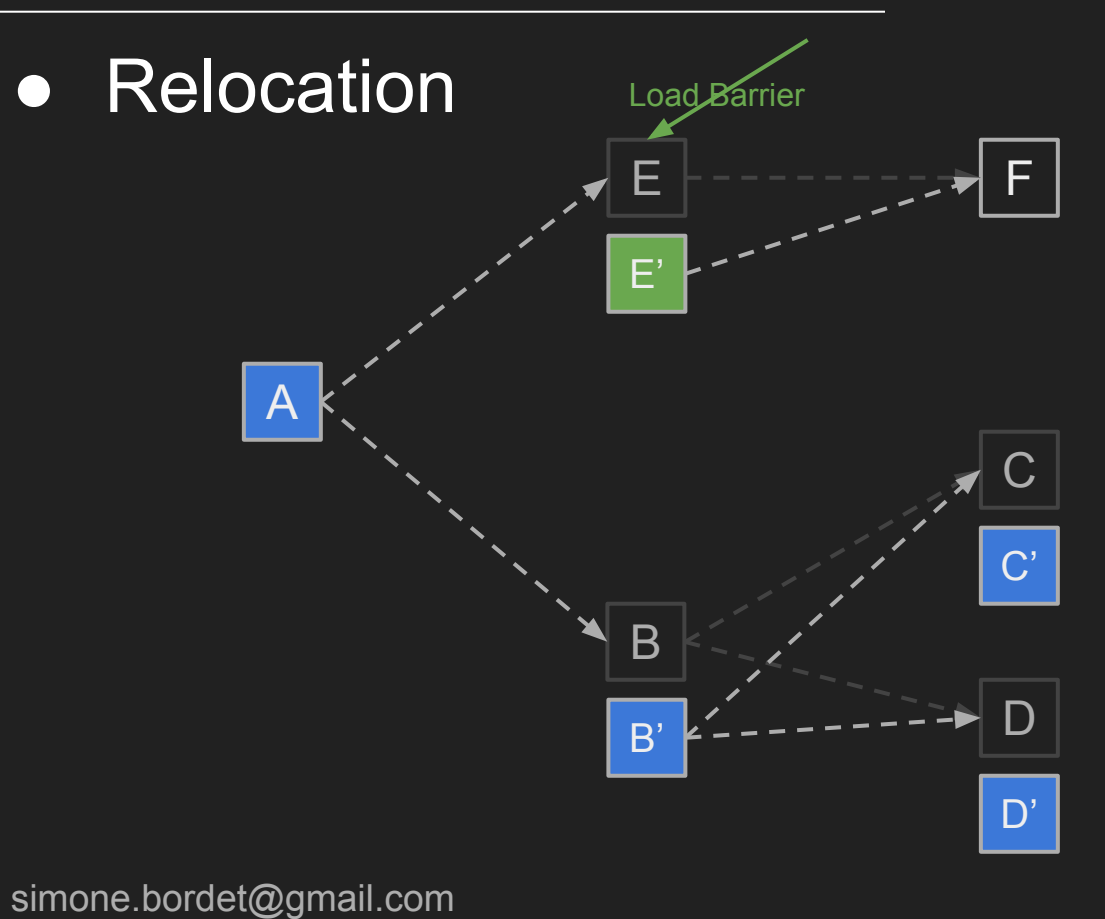

**MetaData**  $B \rightarrow B'$  $C \rightarrow C'$  $D \rightarrow D'$  $E \rightarrow E'$ 

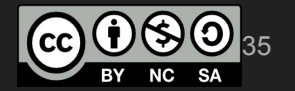

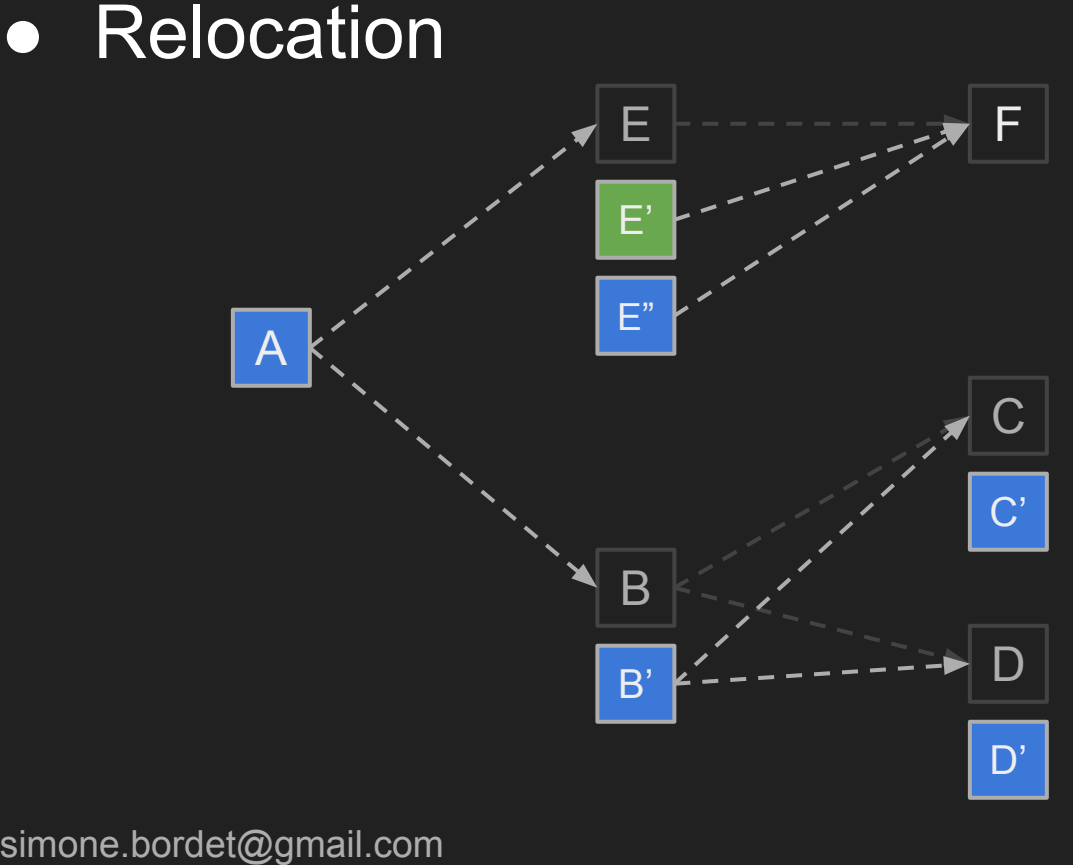

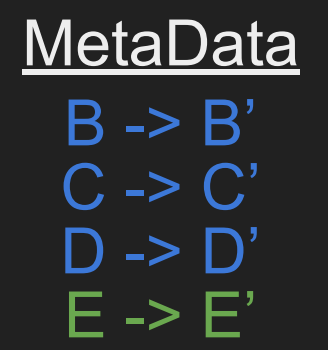

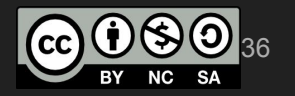
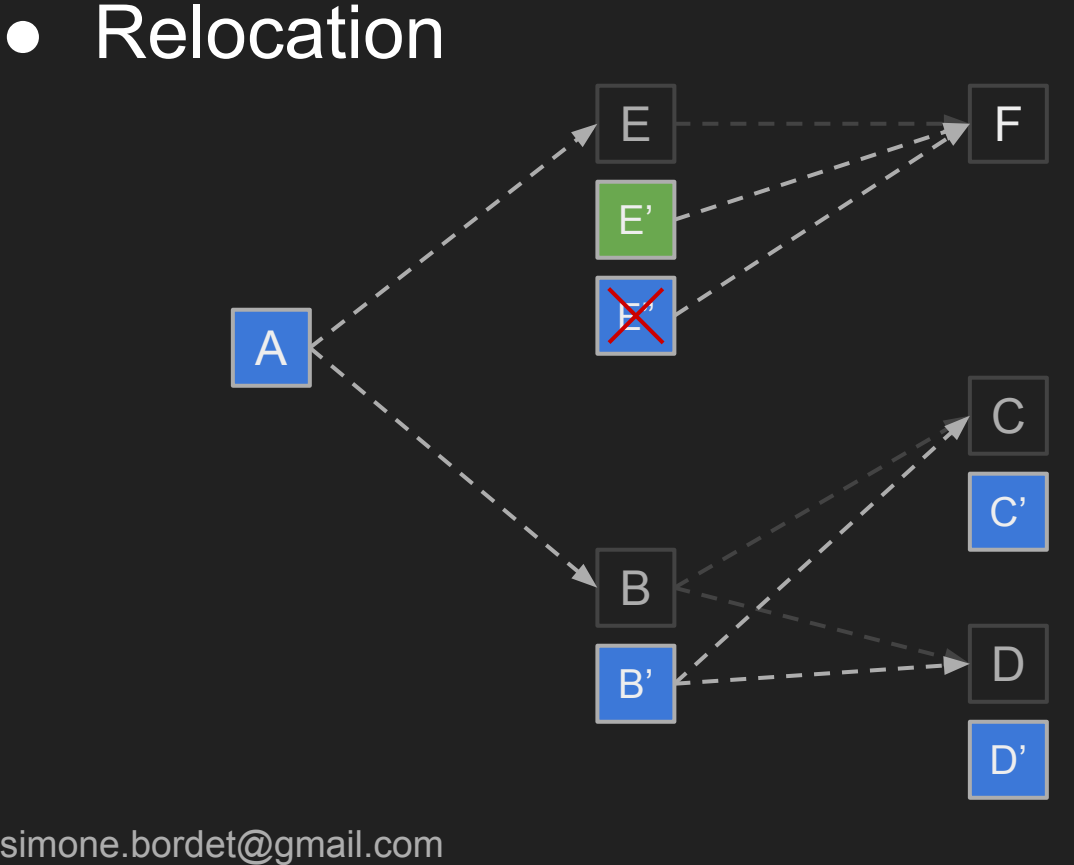

**MetaData**  $B \rightarrow B'$  $C \rightarrow C'$  $D \rightarrow D'$ 

E -> E' E>>E"

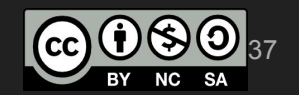

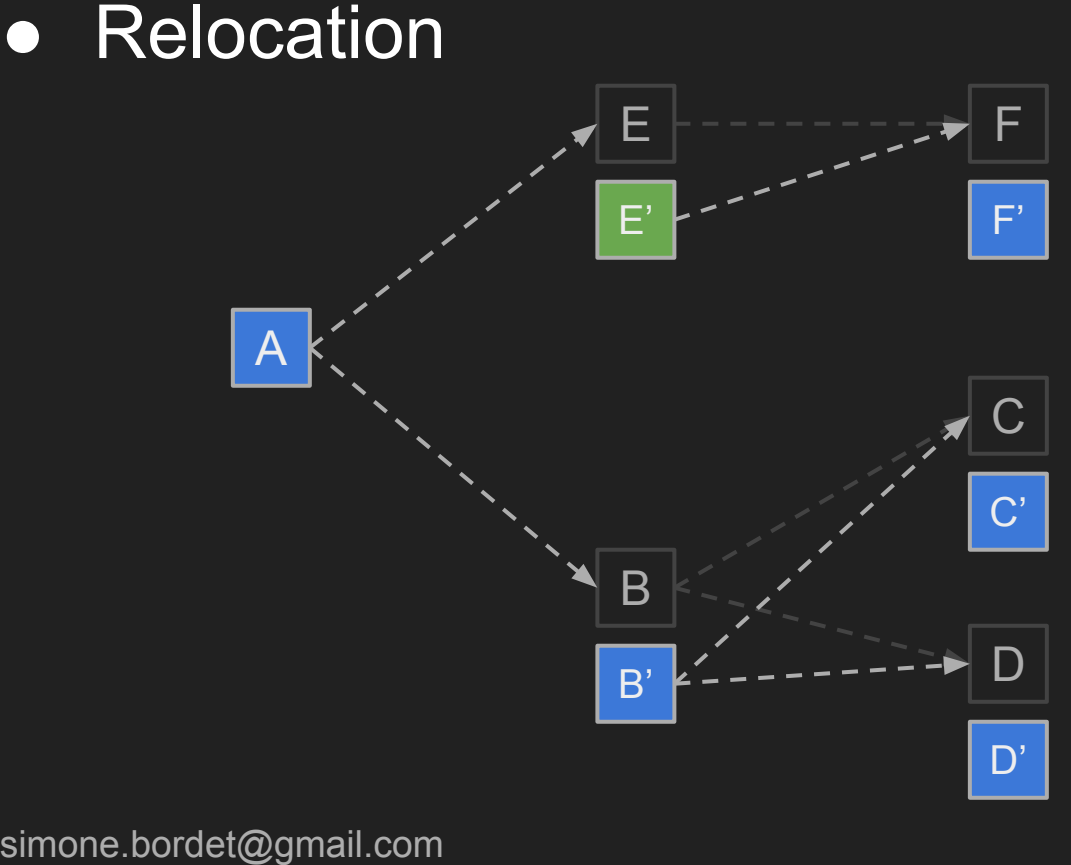

**MetaData**  $B \rightarrow B'$  $C \rightarrow C'$  $D \rightarrow D'$  $E \rightarrow E'$  $F \rightarrow F'$ 

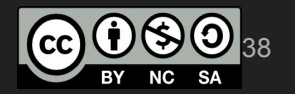

#### ● Remapping

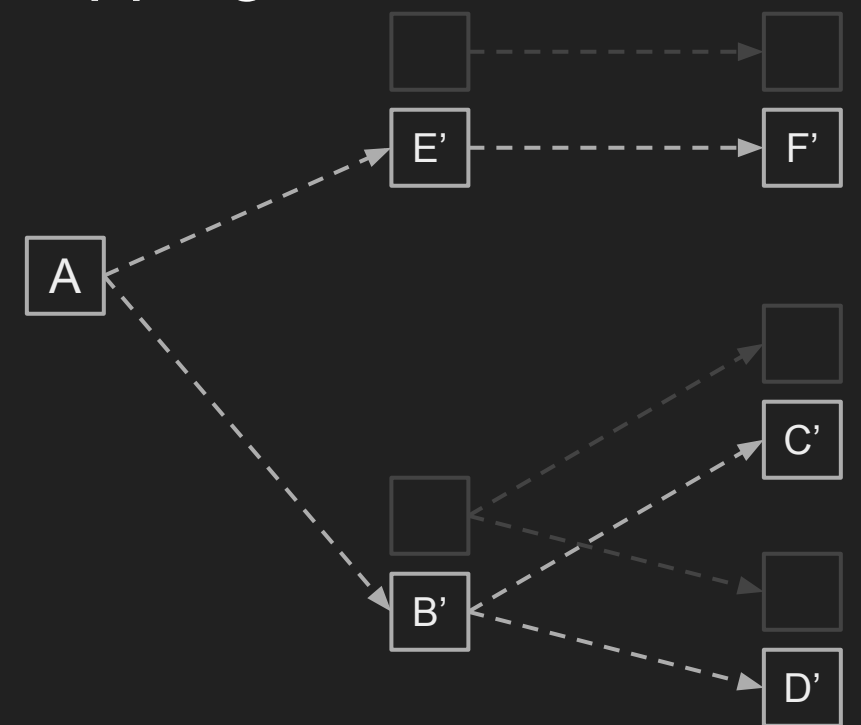

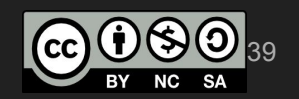

#### ● References

#### o Per Lidén, Erik Österlund et al.

- <https://www.youtube.com/watch?v=7cWiwu7kYkE>
- [https://www.youtube.com/watch?v=kF\\_r3GE3zOo](https://www.youtube.com/watch?v=kF_r3GE3zOo)
- Project Wiki
	- <https://wiki.openjdk.java.net/display/zgc/Main>
- Mailing List
	- [zgc-dev@openjdk.java.net](mailto:zgc-dev@openjdk.java.net)

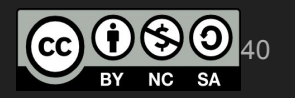

- Present in OpenJDK 12+ repository
	- Available in AdoptOpenJDK builds
	- NOT available in Oracle's OpenJDK builds
	- Present in RedHat OpenJDK 8, 11+

• Scalable low latency GC

#### ● Concurrent Compaction, Single Generation

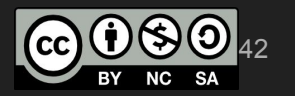

● Available for x86 32-bit and 64-bit ○ ARM ports available

**• Linux, MacOS, Windows** ○ JDK 8, 11 & Latest

● Region Based ○ Derived from G1

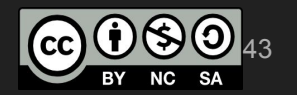

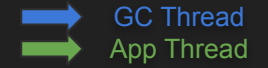

STW Mark Start

> Scan threads stacks Mark object roots

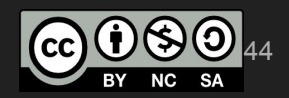

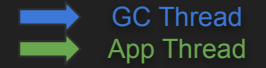

**Concurrent** Marking

≡

Mark object graph Gather liveness information

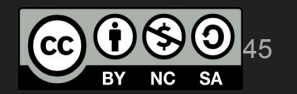

#### $ShenandoahGC$   $\longrightarrow$  GC Thread

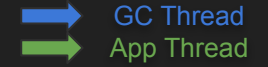

**STW** Mark End

Weak Reference Processing Unload Classes Evacuate Roots Housekeeping

simone.bordet@gmail.com

=

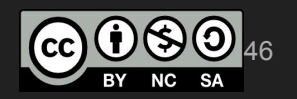

#### $S$ henandoah $GC$   $\longrightarrow$  GC Thread

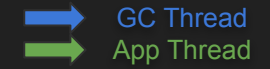

#### **Concurrent Evacuation**

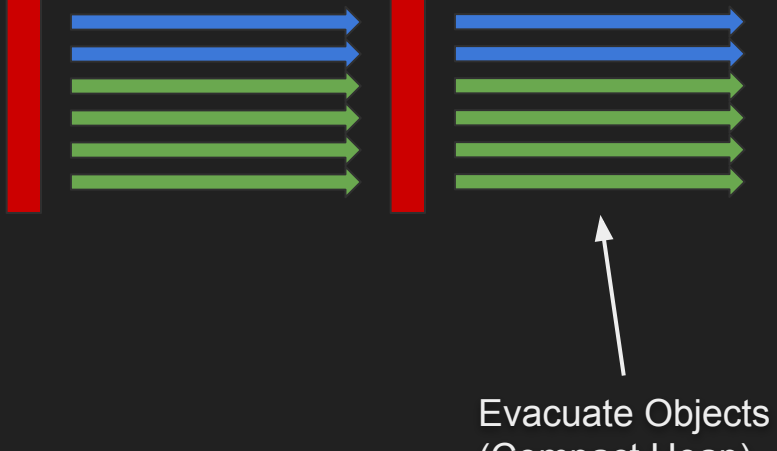

(Compact Heap)

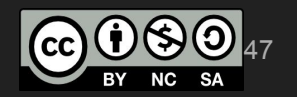

#### $S$ henandoah $GC$   $\longrightarrow$  GC Thread

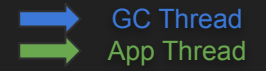

**Concurrent** Update References

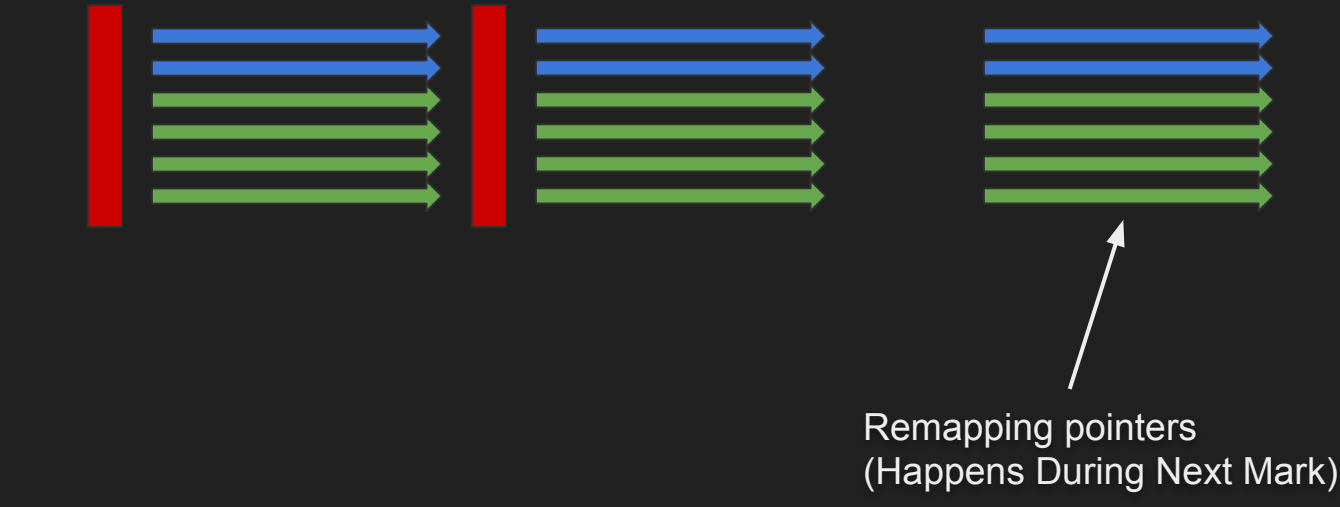

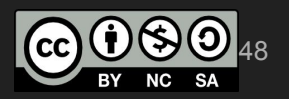

● ShenandoahGC solution ○ To avoid races with the application

● Brooks (Forward) Pointers

● Load & Store GC Barriers

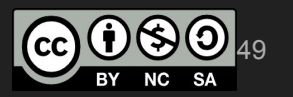

#### ● HotSpot Object Header  $\circ$  "Word" == 32 bits on i386; 64 bits on x86-64

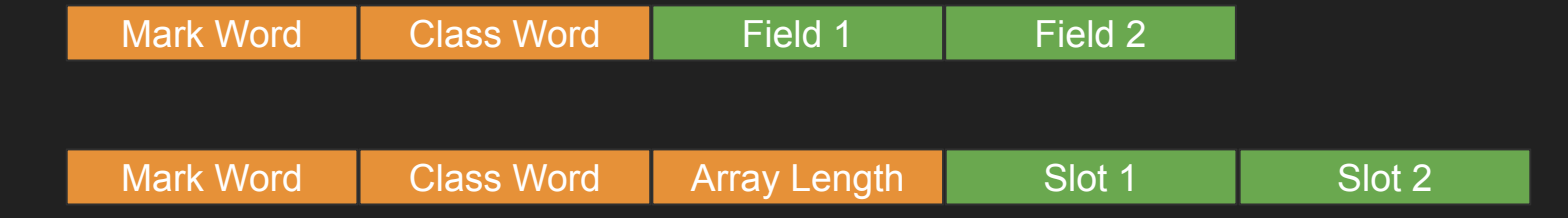

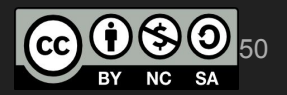

• ShenandoahGC 1.0

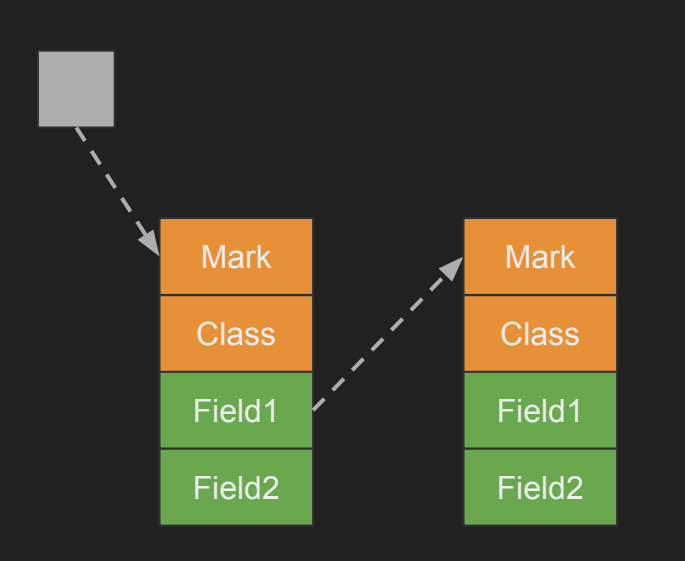

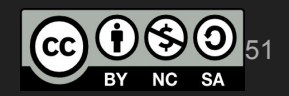

• ShenandoahGC 1.0

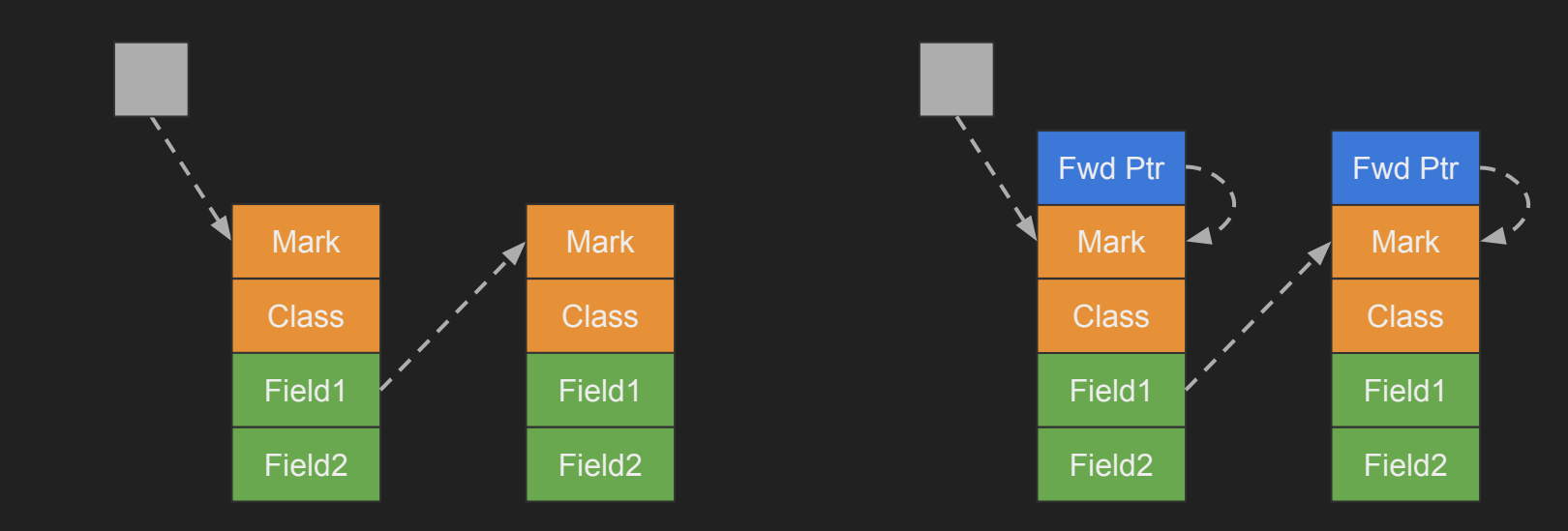

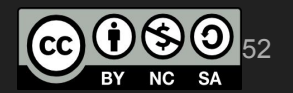

• ShenandoahGC 1.0

- Maintains weak to-space invariant
	- Reads from both from-space to-space copies
	- Writes only to to-space copy

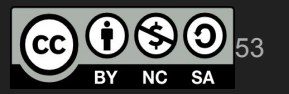

● Load GC barrier: dereference forward pointer

### Object f = obj.field; <load\_barrier>

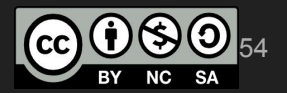

● Load GC barrier: dereference forward pointer

## Object f = obj.field;  $f = deref(addr_of(f) - 8);$

55

● Load GC barrier: dereference forward pointer

### Object f = obj.field; <load\_barrier>

mov 0x10(%rdi), %rsi mov -0x08(%rsi), %rsi

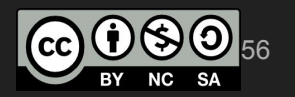

- Store GC barrier
	- Runs some action depending on GC phase

```
obj.f = o;<store_barrier>
```
- Store GC barrier
	- Runs some action depending on GC phase

```
obj.f = o;if (in_evac_phase &&
     in_collection_set(obj) &&
     !is_forwarded(obj))
   slow_path();
```
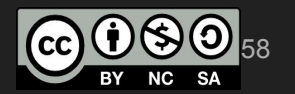

● Store GC barrier

○ Runs some action depending on GC phase

```
obj.f = o;mov 0x3d8(%r15), %r11
test %r11, %r11
```
jne <slow\_path>

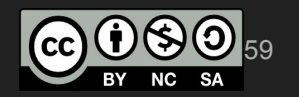

● ShenandoahGC 1.0 Problems

• More memory needed (due to the forward pointer)  $\circ$  Worst case 50%, common case 5-10%

● Complicated (exotic) GC barriers ○ Load & Store GC barriers to maintain invariants

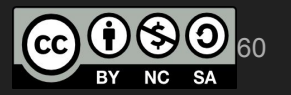

• ShenandoahGC 2.0

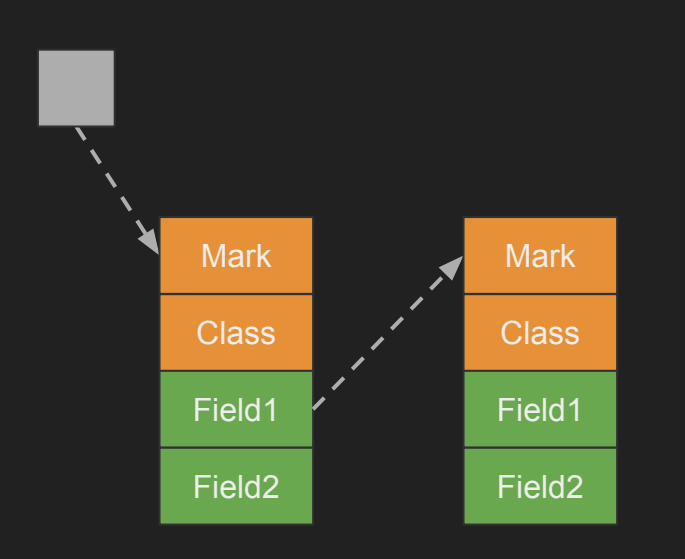

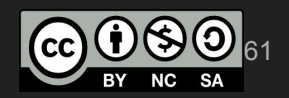

#### • ShenandoahGC 2.0

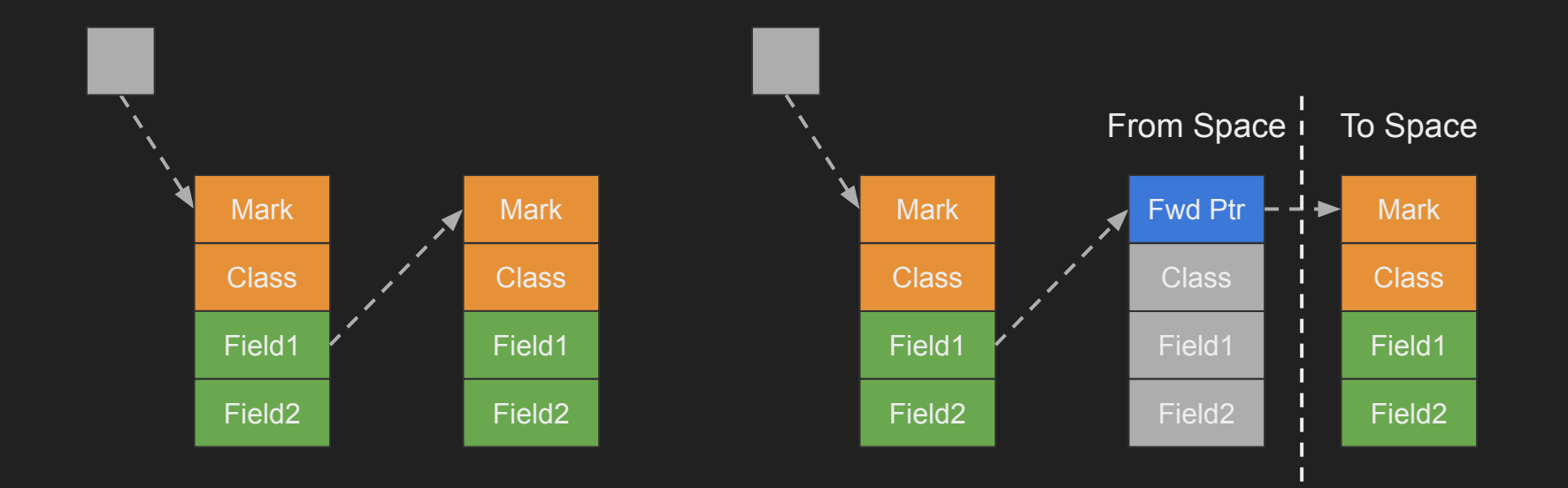

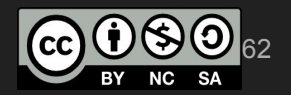

● ShenandoahGC 2.0

- Maintains a strong to-space invariant ○ Reads only possible from to-space copy
	- Writes only possible from to-space copy

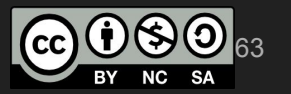

● Load Barrier (LRB - Load Reference Barrier)  $\circ$  Checks whether there may be forwarded objects ■ And whether in c-set and whether is forwarded

## Object f = obj.f; <load\_barrier>

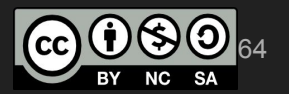

● Load Barrier (LRB - Load Reference Barrier)

```
Object f = obj.f;
if (in_evac_phase &&
     in_collection_set(obj) &&
     !is_forwarded(obj))
   slow_path();
```
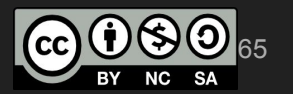

● Load Barrier (LRB - Load Reference Barrier)

```
Object f = obj.f;
test $0x1,0x20(%r15)
```
jne <slow\_path>

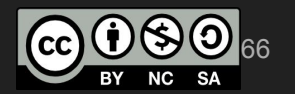

● Shenandoah 2.0

- Load and Store GC barrier are the same!
	- Big codebase simplification
	- Improved performance

#### ● Evacuation

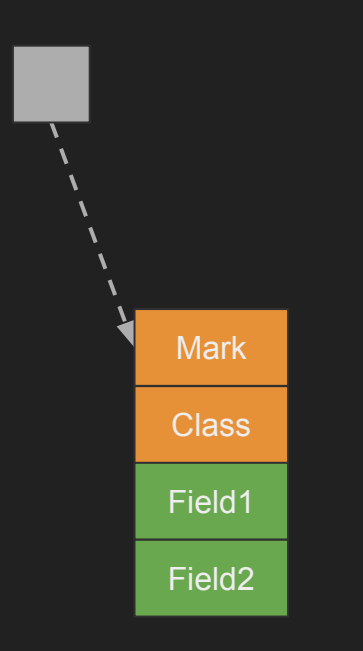

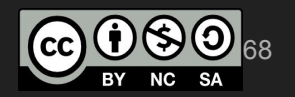

#### • Evacuation (GC Copy)

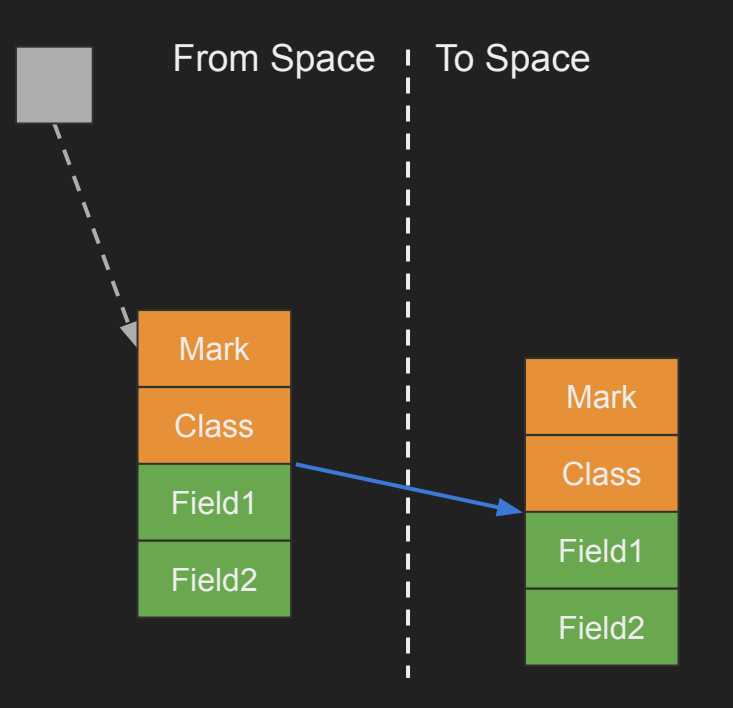

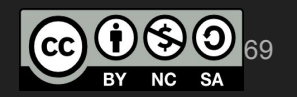

#### ● Evacuation (Application triggers LRB)

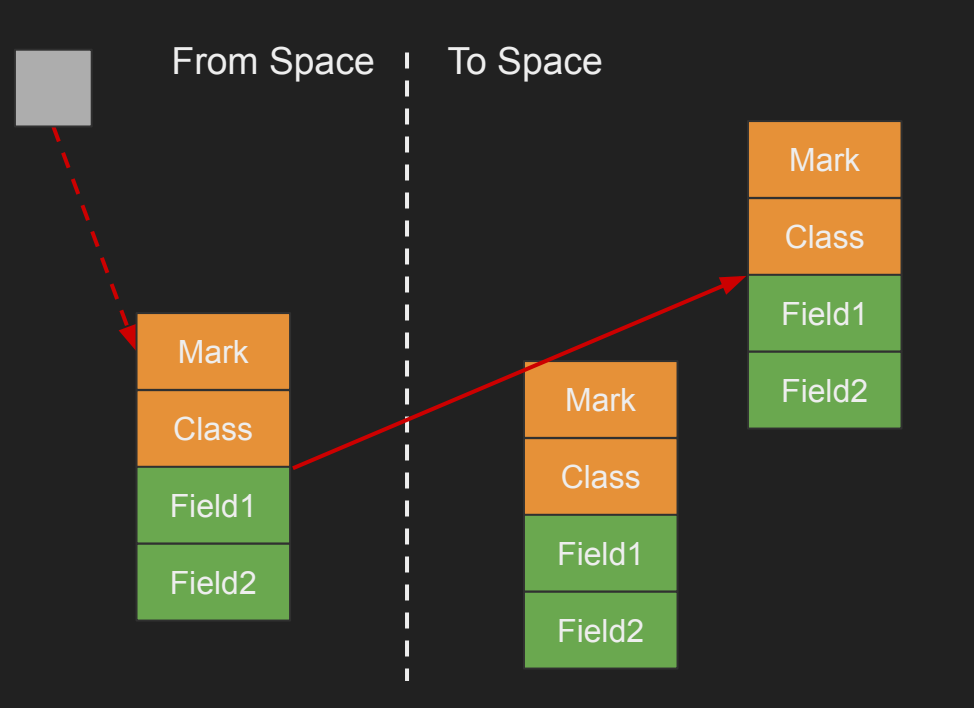

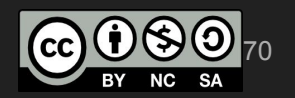

#### **• Evacuation (Atomic Fwd Ptr Update)**

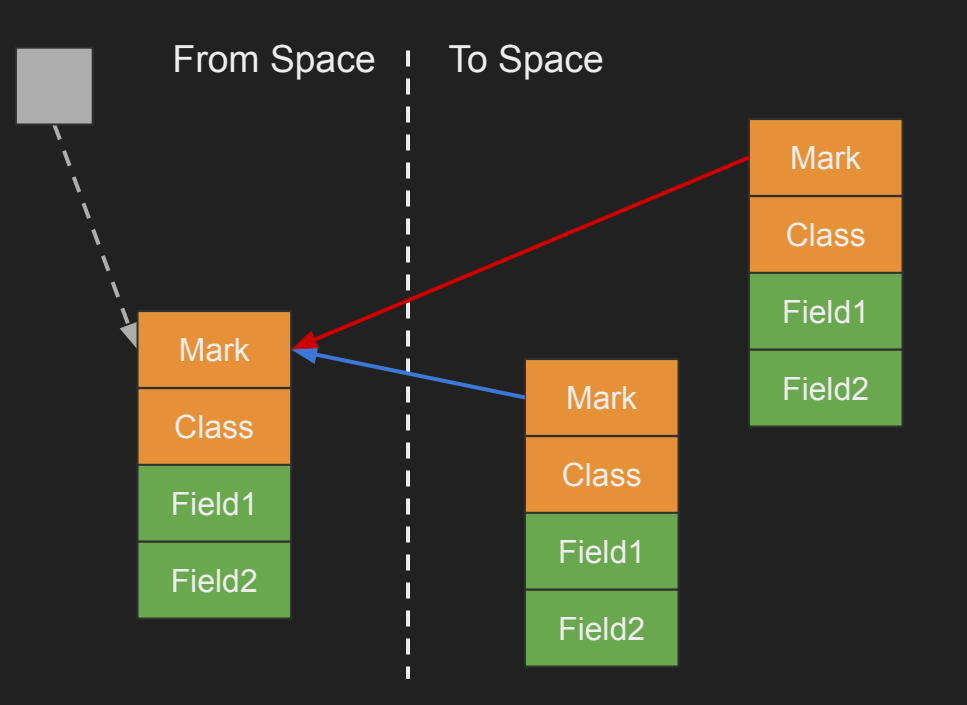

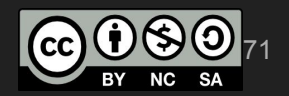

#### • Evacuation (Application Wins)

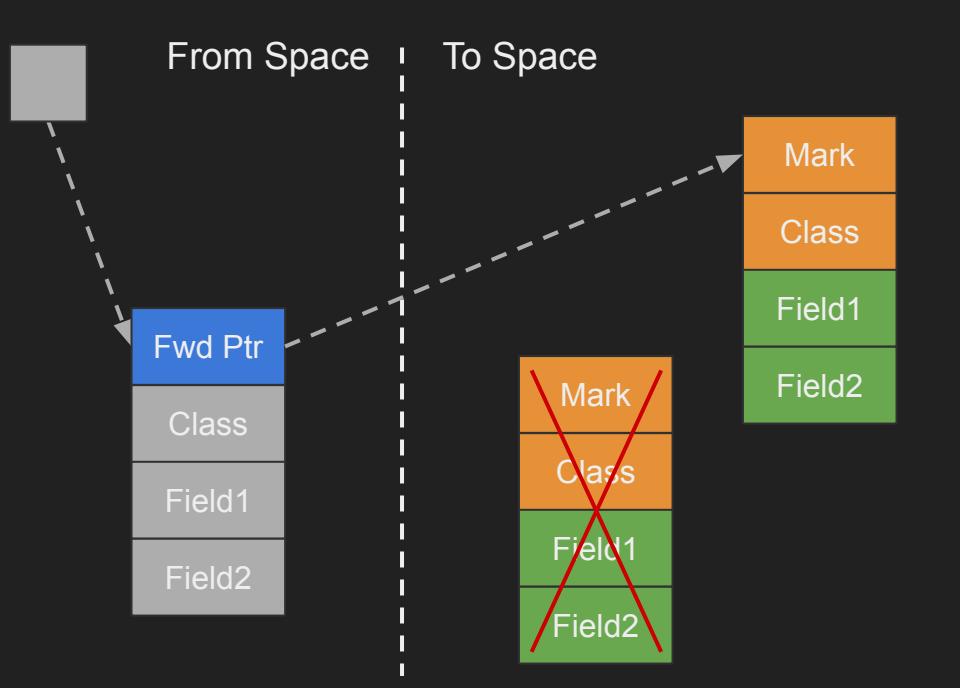

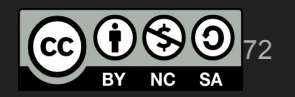
#### ● Evacuation (Application Read/Write)

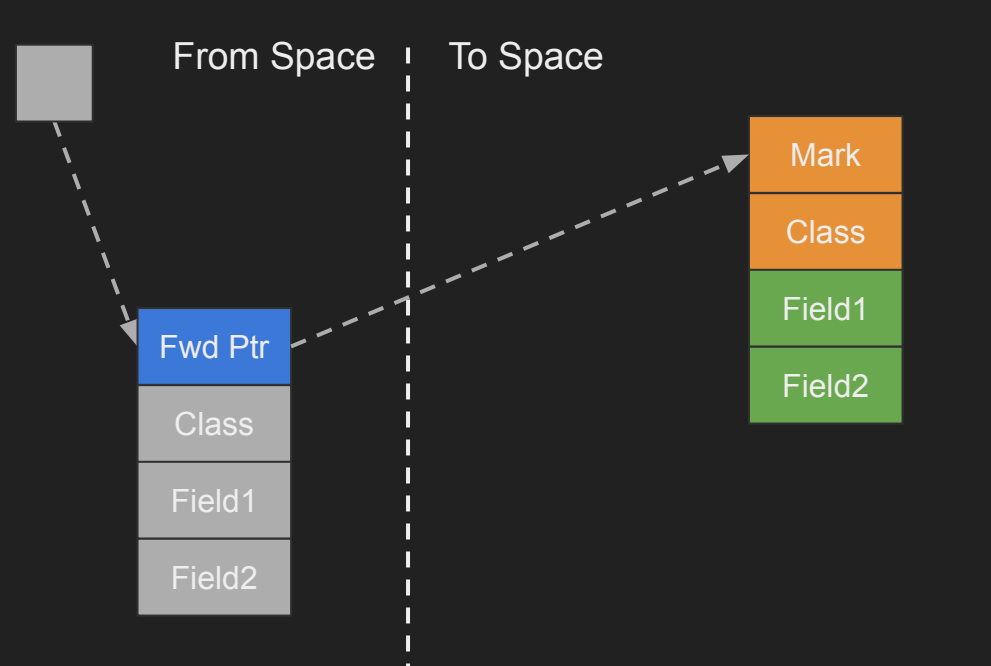

simone.bordet@gmail.com

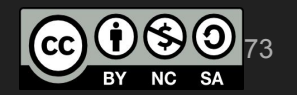

● Update References

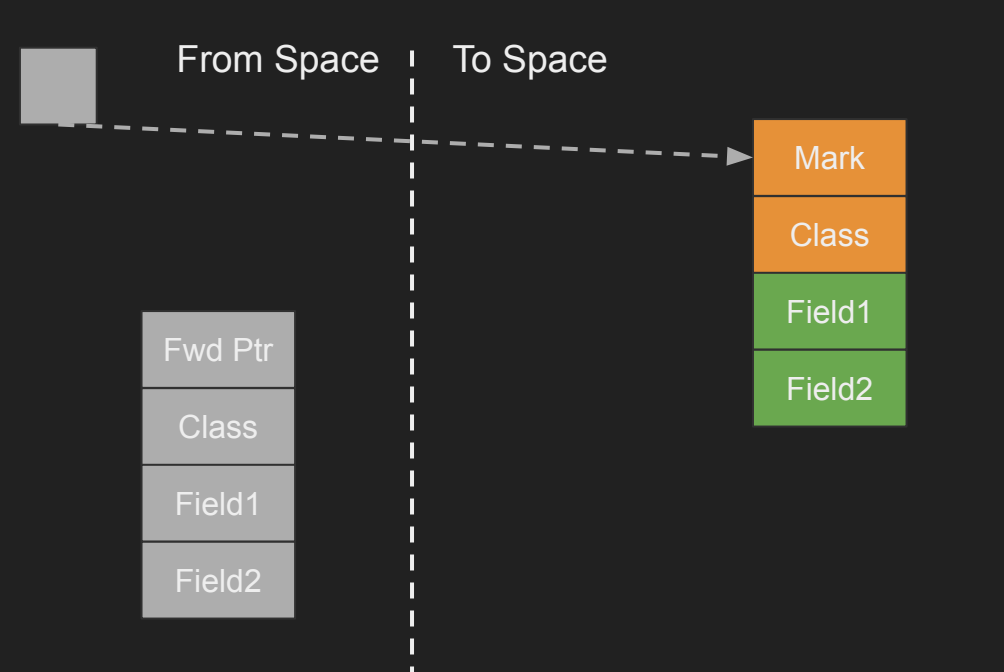

simone.bordet@gmail.com

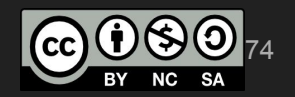

#### ● Shenandoah Heuristics

- Adaptive (default)
	- Maintains free heap amount
- Static
	- Starts GC when tripping thresholds
- Compact
	- Small footprint
- Aggressive
	- Back to back GCs
- Passive
	- Non concurrent, only Full GCs
- Traversal

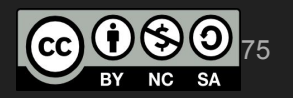

- References
	- Project Wiki
		- <https://wiki.openjdk.java.net/display/shenandoah/Main>
	- Aleksey Shipilëv, Roman Kennke et al.
		- <https://www.youtube.com/watch?v=VCeHkcwfF9Q>
		- https://www.youtube.com/watch?v=E1M3hNlhQCq
	- Mailing List
		- [shenandoah-dev@openjdk.java.net](mailto:shenandoah-dev@openjdk.java.net)

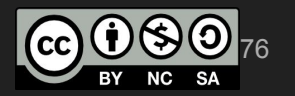

# Shenandoah Questions?

# **Conclusions**

# **Conclusions**

• Give Concurrent GCs a go

• Stuck with JDK 8? ○ Use Shenandoah Already using JDK 11+? ○ ZGC or Shenandoah

• Report your feedback!

simone.bordet@gmail.com

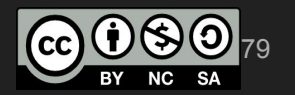